# estpassport問題集

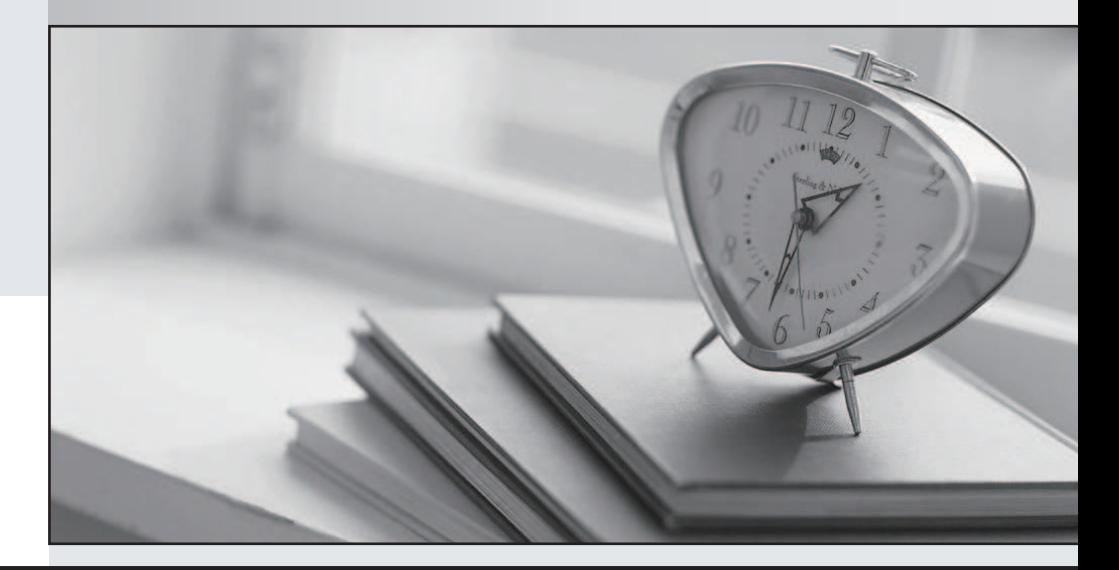

#### 更に上のクオリティ 更に上のサービス

一年で無料進級することに提供する Http://www.testpassport.jp

## **Exam** : **1Z0-070**

### **Title** : Oracle Exadata X5 Administration

## **Version** : Demo

1.Batch and DSS workloads on your Exadata X6 Database Machine are causing performance problems for OLTP workloads at certain times of the day.

There are five RAC databases performing OLTP I/O. Two of them also perform batch I/O. There is another RAC database that performs only DSS I/O.

You are asked to resolve this problem so that the OLTP workload will not suffer when competing with the batch or DSS workloads.

You decide to use the I/O resource manager.

Which is the best way to solve this problem?

A. Create a category plan with EXADCLI calling EXACLI to give the OLTP category the highest priority on all the cells, and use the Database Resource Manager to create the OLTP category and map all OLTPoriented consumer groups in all databases to it.

B. Use the Database Resource Manager to give the OLTP category the highest priority and use EXADCLI calling EXACLI to create the OLTP category on all the cells.

C. Create a category plan with EXADCLI calling EXACLI to give the OLTP category the highest priority on all the cells, and use the Database Resource Manager to give the OLTP consumer group the highest priority on all databases.

D. Create a database plan using EXADCLI calling EXACLI to give OLTP I/O the highest priority from all six databases.

#### **Answer:** C

#### **Explanation:**

You can manage I/O resources based on categories by creating a category plan.

You can add any number of categories, or modify the predefined categories. You should map consumer groups to the appropriate category for all databases that use the same cell storage. Any consumer group without an explicitly specified category defaults to the OTHER category.

References:http://docs.oracle.com/cd/E80920\_01/SAGUG/exadata-storage-server-iorm.htm

2.Identify three valid reasons for creating multiple griddisks on a single harddisk-based celldisk.

A. to implement storage realms so that storage that can be reserved for specific resource consumer groups in the same database

B. to enable the creation of normal or high redundancy ASM diskgroups

- C. to segregate storage into multiple pools with different performance characteristics
- D. to enable disk mirroring for the system area
- E. to implement storage realms so that storage can be reserved for specific databases

F. to implement storage realms so that storage that can be reserved for specific Grid Infrastructure **Answer:** B,C,F

#### **Explanation:**

Creating multiple grid disks per cell disk allows you to create multiple pools of storage on the same Exadata Storage Server. The multiple grid disks can be assigned to separate ASM diskgroups, which can be provisioned to different databases.

Note: Griddisk is a logical disk that can be created on a celldisk. In a standard Exadata deployment we create griddisks on hard disk based celldisks only. While it is possible to create griddisks on flashdisks, this is not a standard practice.

F: After you complete the cell configuration, you can perform the following optional steps on the storage cell:

References:https://docs.oracle.com/cd/E80920\_01/SAGUG/SAGUG.pdf

3.Which three statements are true concerning the configuration of SNMP on an Exadata x5 or x6 Database Machine?

A. All SNMP notifications from the storage server ILOMs are sent directly to the Automatic Service Request (ASR) manager.

B. Some SNMP notifications may be configured using the alter cell command on the storage servers.

C. The Database Machine internal Cisco Switch communicates directly with the Enterprise Manager agent via SNMP.

D. Some SNMP notifications from a storage server ILOM are sent directly to the management server (MS) process on the same storage servers.

E. All SNMP notifications from a database server ILOM are sent directly to the Automatic Service Request (ASR) manager.

F. All SNMP notifications from a database server ILOM are sent directly to the management server (MS) process on the same database server.

#### **Answer:** B,D,E

#### **Explanation:**

B: You can configure SNMP Trap Destinations for the Exadata Storage Servers with the following command:

# cellcli -e "alter cell snmpSubscriber=(host

='ASR-Manager-name-or-IP-address',port=162,community=public,type=asr)"

D: Exadata Storage Server plug-in

This extends the monitoring of exadata cells in addition to providing a GUI interface. The plug-in uses an SSH connection to the cellmonitor user on the cells and uses list commands only. This is for interactive monitoring. One may also set thresholds using the plug-in which are distinct from any thresholds set using cellcli utility as the celladmin user. For alerts to be sent to the plug-in, SNMP traps are used as follows: Cell ILOM alerts are sent to the cell Management Server (MS) via an SNMP trap. The MS then send SNMP notifications onward to the plug-in.

Cell alerts flagged by MS itself, such as cell thresholds being exceeded, or ADR software alerts, are sent to the plug-in using SNMP.

E: Database Server ILOM plug-in

Monitoring databases and their instances, ASM environments, the Grid Infrastructure, and the host software environment are done by Enterprise Manager in the usual way as these are standard targets. But monitoring the hardware for the database servers requires the ILOM plug-in, as there is no Management Server (MS) on the database servers to receive SNMP traps from the ILOM. The plug-in will receive sensor state and availability data from the ILOM including alerts based on pre-set ILOM thresholds.

References:

https://dbatrain.wordpress.com/2011/06/

http://docs.oracle.com/cd/E21659\_01/html/E21660/z40015671004046509.html

4.You have partitioned an X5-2 full rack into two four-node RAC clusters called CLUSA and CLUSB. No virtualization is used and the storage grid has not been partitioned.

Which two set of files on which servers must be modified after connecting an Exadata storage expansion

rack to your X5-2 Exadata Database Machine on the InfiniBand network so that the storage servers in the expansion rack are added to the storage grid?

- A. the CELLINIT.ORA files on the database servers in CLUSA
- B. the CELLIP.ORA files on the database servers in CLUSA
- C. the CELLINIT.ORA files on the database servers in CLUSB
- D. the CELLIP.ORA files on all existing Exadata storage servers
- E. the CELLIP.ORA files on the database servers in CLUSB
- F. the CELLIP.ORA files on all newly added Exadata storage servers

#### **Answer:** B,E

#### **Explanation:**

The cellip.ora is the configuration file, on every compute node (database server), that tells ASM instances which cells are available to this cluster.

The cellip.ora file contains the storage cell IP addresses.

References:

http://docs.oracle.com/cd/E80920\_01/SAGUG/exadata-storage-server-configuring.htm#SAGUG20369

5.You plan to monitor the status of the motherboard, memory, power, fans, and network cards on the database nodes in your Exadata X6 Database Machine using Enterprise Manager.

Where must you set the thresholds for these hardware components and why, to assure that sensor readings, faults, and any related alerts, are visible in Enterprise Manager?

A. No thresholds need to be set because they are present in the ILOM and in Enterprise Manager.

B. Set thresholds in ILOM and in Enterprise Manager because they are not present anywhere and must be set in both places.

C. Set thresholds only in ILOM because they are not preset anywhere but need to be set only in ILOM.

D. No thresholds need to be set because they are preset in the ILOM and these are sufficient for monitoring.

**Answer:** D